110 學年度第 2 學期學習歷程檔案收訖明細確認通知-高三

1.收訖功能為讓學生確認學校提交至教育部中央資料庫的文件是否正確。

2.請同學至自己的學習歷程平臺確認 110 學年度第 2 學期的「校內幹部經歷」、「課程學習成 果」、「多元表現」是否正確。

 $3.$ 確認時間為即日起至 $4$ 月20日 (三)23:00,若造成超過時間無法確認,後果需自行負責。 4. 若因密碼無法登入,請按忘記密碼。怎麼試都登不進去,請洽教務處教學組。

5.看完操作手冊,還是不知如何進行收訖確認,請洽教務處註冊組。

6.建議使用電腦操作,以免顯示不全。

## 教務處註冊組 111.4.18

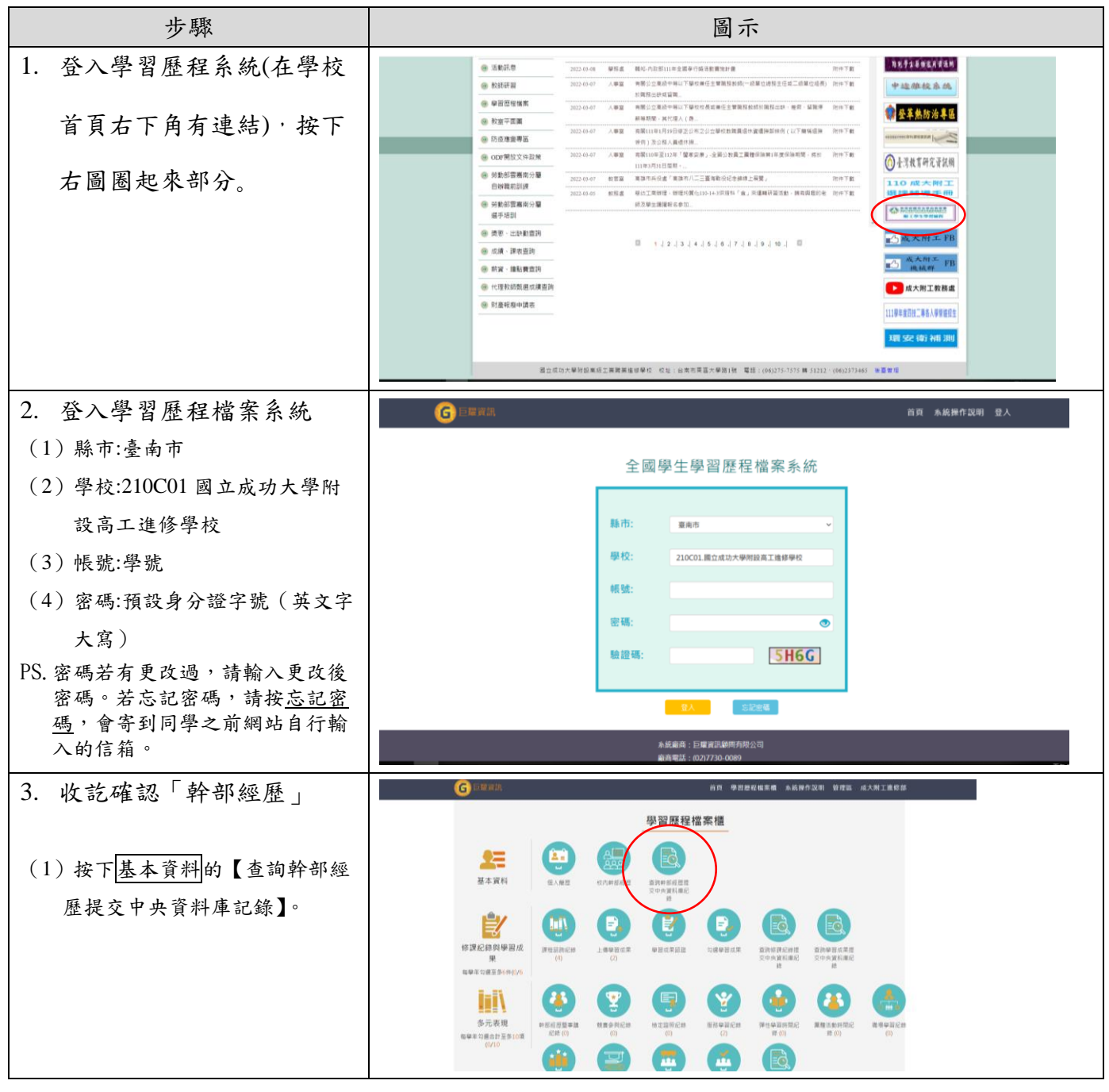

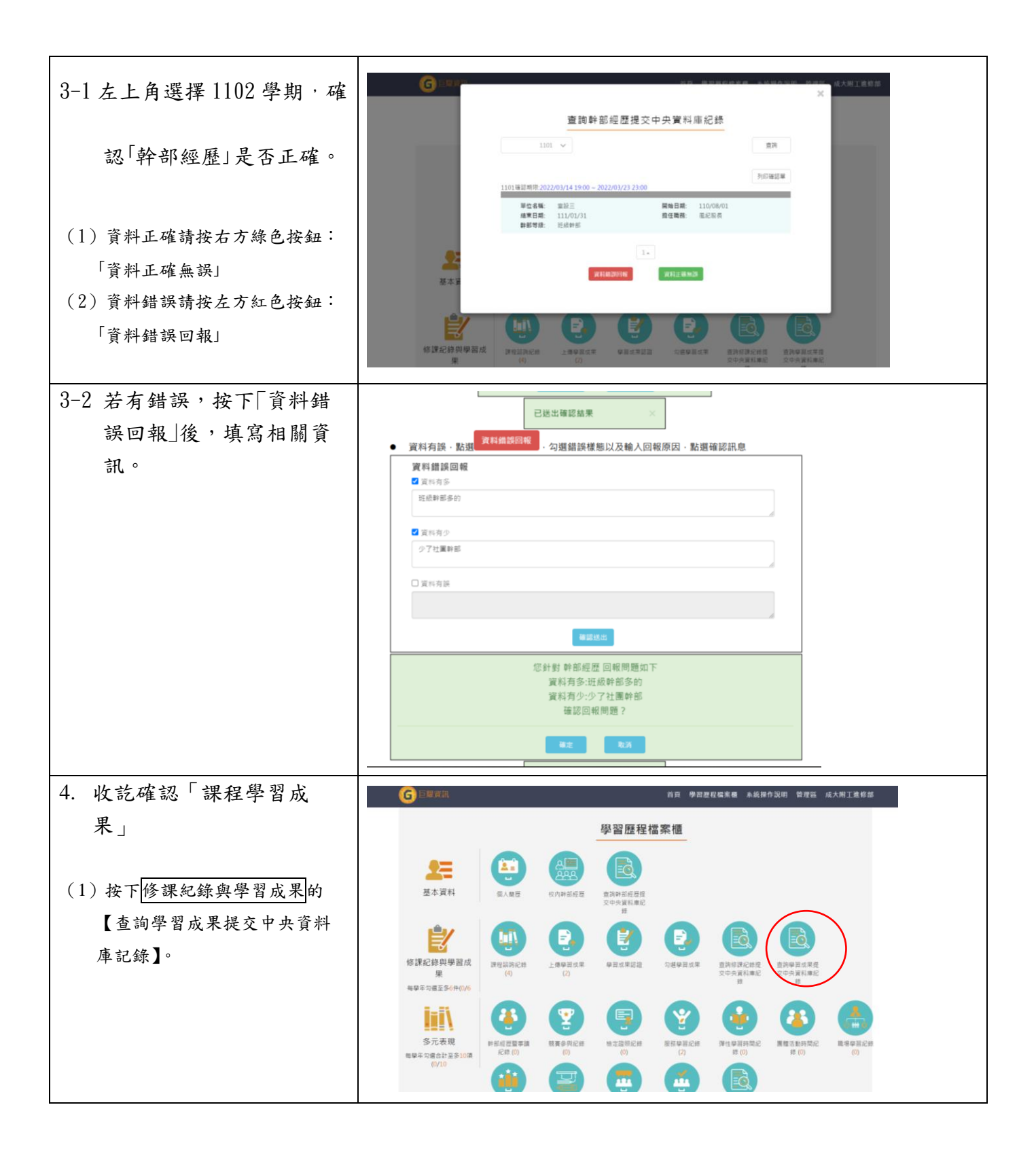

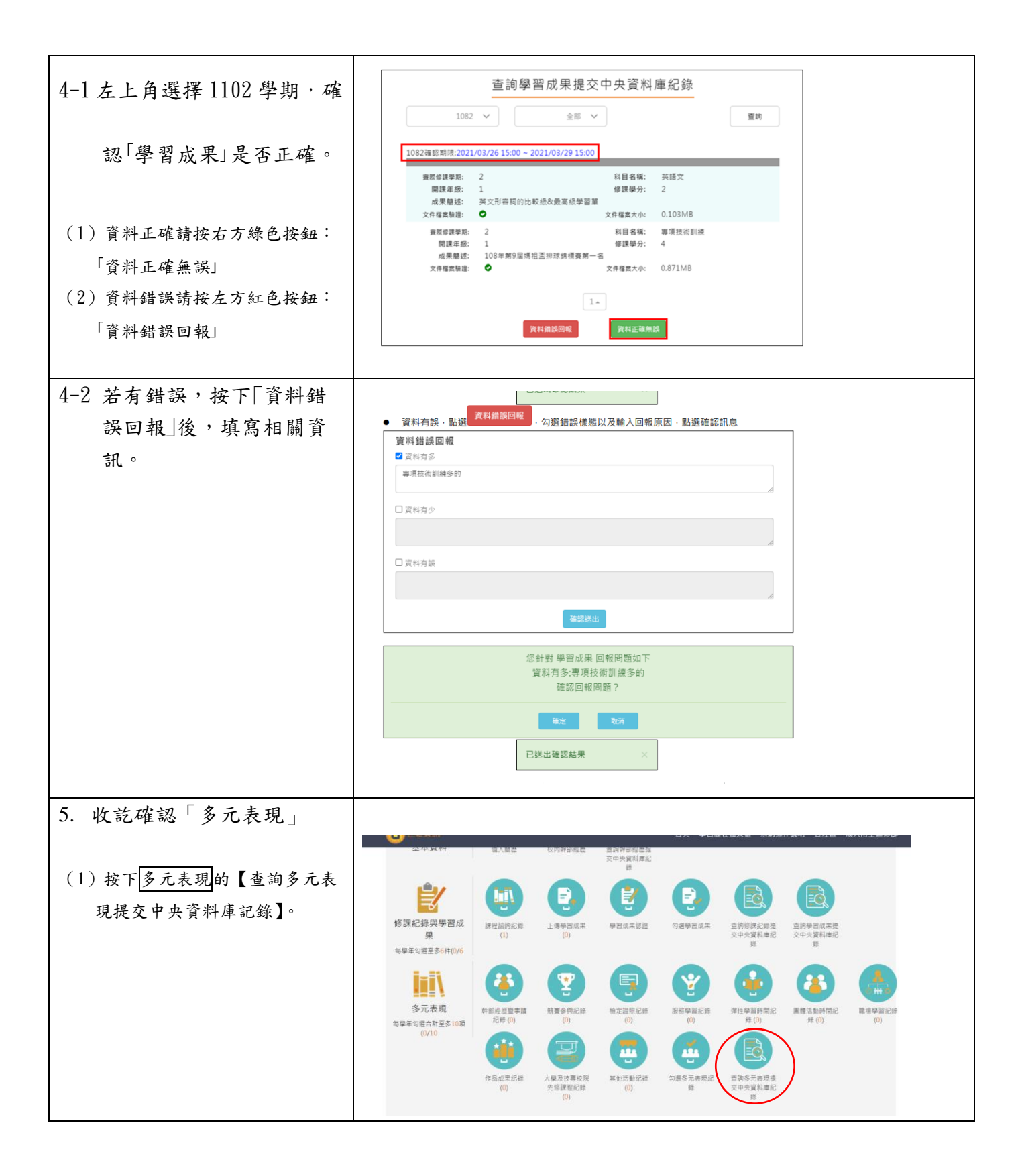

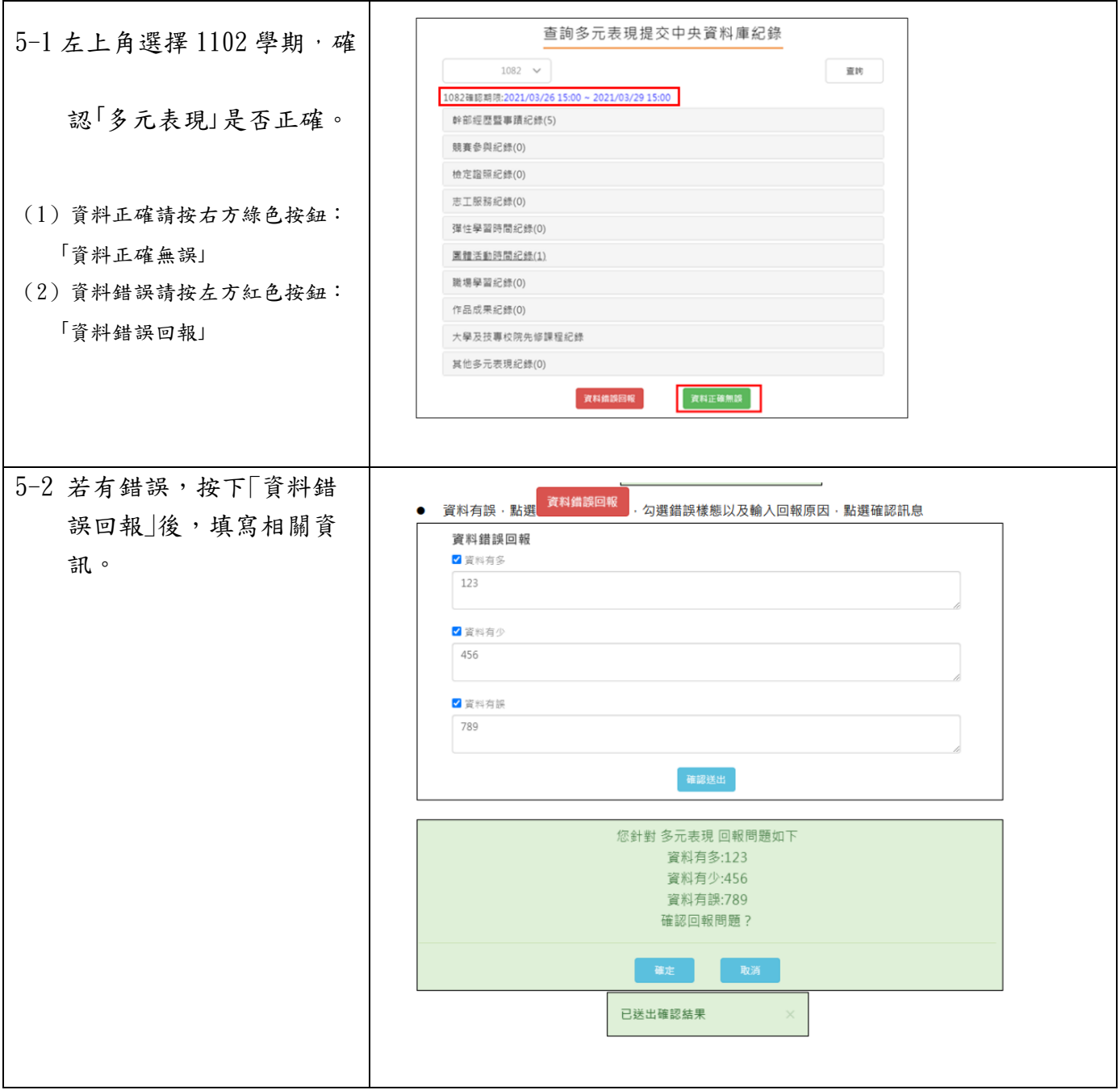